Send to Tableau Server ▶ 举 Tableau file or server for reporting. 000

CSV Write

▶□田 000

同

000

Excel Write

 $\blacktriangleright$   $\mathbb{F}_{\!X}$ 

000

비러

CSV Writer: Writes out input data table into a CSV file or to a remote location denoted by an URL

## Cheat Sheet: Building a KNIME Workflow for Beginners

Decision Tree: The Learner node trains a C4.5 or a CART decision tree. The configuration window includes options for pruning, early stopping, information measures, splitting values, and more. Both the Learner and the Predictor node provide an interactive view where the decision tree is displayed together with the input data propagation.

k-Means: Implements the k-Means clustering algorithm. Number of clusters must be set prior to node execution. This node builds the clusters. The Cluster Assigner node finds the closest cluster and assigns it to the input data row. Being an unsupervised algorithm, this node pair doesn't follow the classic Learner - Predictor scheme.

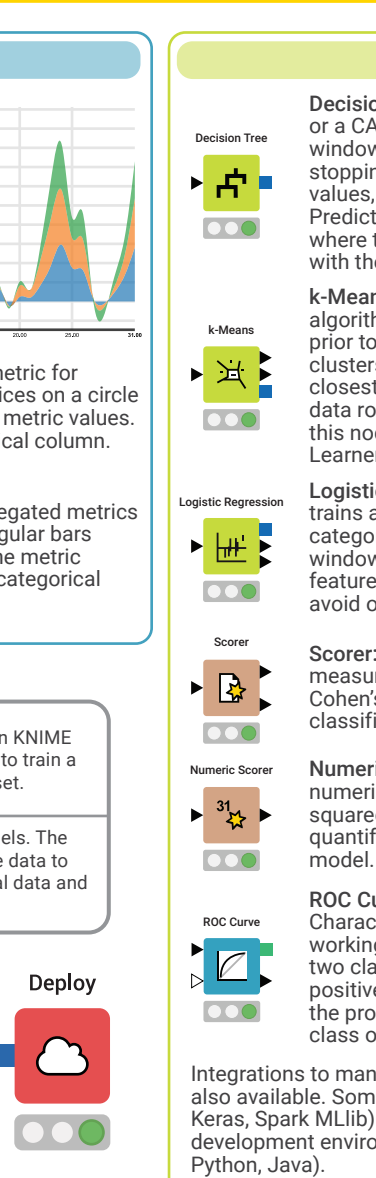

Missing Value  $\blacktriangleright$  ? 000

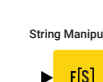

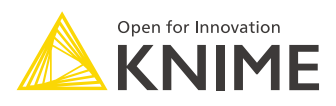

Rule Engine Cell Splitter (Cell Splitter (Cell Splitter (Cell Splitter (Cell Splitter (Cell Splitter (Cell Splitter (Cell Splitter (Cell Splitter (Cell Splitter (Cell Splitter (Cell Splitter (Cell Splitter (Cell Splitter ( Rule Engine: Applies a set of rules to each row of the input data table. All Rule Engine operators are also available in the Column Expressions node. values of the pivoting column become columns.

Sorter: Sorts the table in ascending or descending order based on the values of a chosen column. In addition, it is possible to sort based on multiple columns.

Data to Report Data to Report: Marks the data table to be exported to BIRT - a partially open source reporting tool integrated within KNIME. When switching from KNIME to BIRT, the marked data sets are imported into BIRT. The Image To Report node marks the input images to be exported to BIRT.

Logistic Regression: The Learner node trains a logistic regression model to predict categorical target values. The configuration window includes options for solver, input feature choice, regularization functions to avoid overfitting, & more.

Scorer: Calculates a number of performance measures such as accuracy, F1-score, or Cohen's Kappa, to quantify the quality of a classifier.

Numeric Scorer: Calculates a number of numerical error measures, such as root mean squared error, mean absolute error, or R<sup>2</sup>, to quantify the quality of a numerical predictor

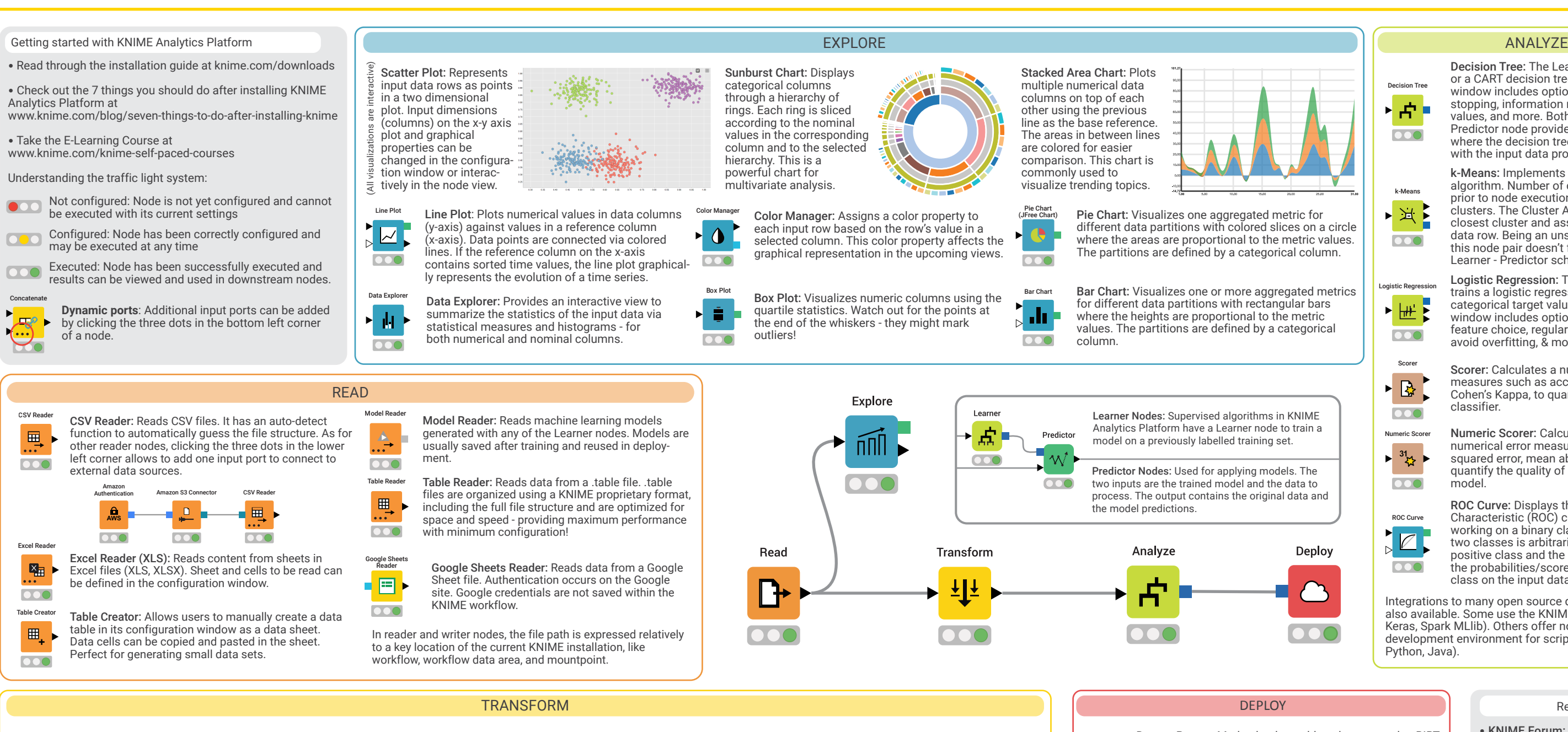

Server at knime.com/knime-server<br>
• Beginners Space<br>
on KNIME Hub:<br>
Find the collection<br>
of example using<br>  $\begin{bmatrix}\n\bullet & \bullet \\
\bullet & \bullet \\
\bullet & \bullet\n\end{bmatrix}$ • Beginners Space on KNIME Hub: Find the collection of example workflows using these cheat sheet nodes.

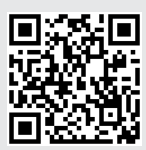

**tinyurl.com/KNIME-Begi** 

ROC Curve: Displays the Receiver Operating Characteristic (ROC) curve of a classifier working on a binary class problem. One of the two classes is arbitrarily chosen as the positive class and the ROC curve is built on the probabilities/scores produced for that class on the input data set.

Integrations to many open source data analytics tools are also available. Some use the KNIME node GUI (H2O, Weka, Keras, Spark MLlib). Others offer nodes with a development environment for scripting and debugging (R,

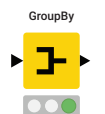

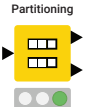

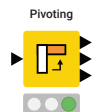

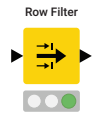

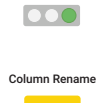

 $\bullet\bullet\circ$ 

Column Filte

▶₩

000

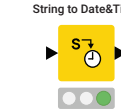

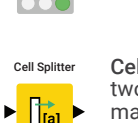

Concatenate: Merges two or more data tables vertically by piling up cells in columns with the same name. Cells in not overlapping columns are filled with missing values.

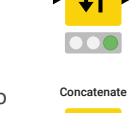

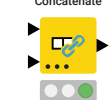

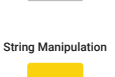

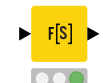

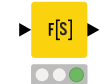

GroupBy: Groups the rows of a table by the unique values in selected columns and calculates aggregation and statistical measures for the defined groups. Despite its simple name, it offers powerful functionality and has many unsuspected usages. For example - row deduplication.

Partitioning: Splits data into two subsets according to a sampling strategy. This node is generally used to produce a training and a test set to train and evaluate a machine learning model.

Row Filter: Filters rows in or out from the input data table according to a filtering rule. The filtering rule can match a value in a selected column or numbers in a numerical range.

Pivoting: Extends the aggregation functionality of the GroupBy node by creating an output data table with columns and rows for the unique values in selected input columns. Note: the unique values of

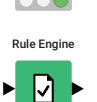

 $\overline{\phantom{0}}$ 

the grouping column become rows and the unique

Math Formula: Implements a number of math Math Formula operations across multiple input columns, from  $\blacktriangleright$  f(x)  $\blacktriangleright$ simple sum and average, to logarithms and exponentials. All Math Formula operators are also 000 available in the Column Expressions node.

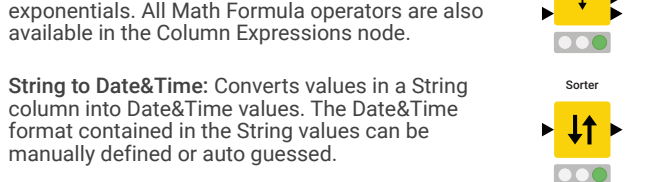

Cell Splitter: Splits values in a selected column into two or more substrings, as defined by a delimiter match. Delimiter is a set character, such as a comma, space, or any other character or character sequence.

Column Filter: Filters columns in or out from the input data table according to a filtering rule. Columns to be retained can be manually picked or selected according to their type, or of a regex expression matching their name.

Column Rename: Assigns new names and types to selected columns, as configured in the dialog.

Joiner: Joins rows from two data tables based on common values in one or more key columns. The output - inner join, left outer join, right outer join, full outer join, or the respective antijoins - can be split into multiple output tables.

String Manipulation: Performs operations on String values in columns, such as combining two or more Strings together, extracting one or more substrings, trimming blank spaces, and so on. All operators are also available in the

Column Expressions node.

Missing Value: Defines a strategy to deal with missing values in the input data table either globally on all columns, or individually

Google Sheet<br>Writer Google Sheets Writer: Writes the input data table into a Google Sheet file. Authentication occurs on the Google site. Google credentials are not saved within the KNIME workflow. 000

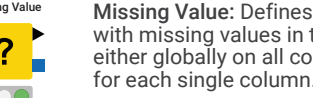

Table Writer: Writes the input data table to a file using the .table KNIME proprietary format. This format includes the full file structure and is optimized for space and speed. Including the table structure in the file is a great advantage especially when exchanging data files among users.

Excel Writer (XLS): Writes the input data table to a sheet in an Excel file (XLS or XLSX).

Connectors to Tableau: Export input data table into a

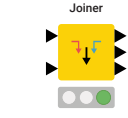

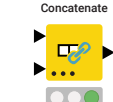

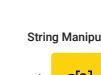

Table Writer

田

000

• KNIME Forum: Join our global community and engage in conversations at forum.knime.com • KNIME Books: More tips, ideas, and lessons from knime.com/knimepress • KNIME Events: Take a course, attend a workshop, or join a meetup at knime.com/events • KNIME Blog: Engaging topics,

challenges, industry news, and knowledge at knime.com/blog • KNIME Hub: Browse and share workflows, nodes, and components, with the KNIME community. Add ratings, or comments to other workflows at hub.knime.com • More Guides: Still using SAS or Excel? Transition to KNIME Analytics Platform with these handy guides at knime.com/knimepress

• KNIME Server: For team-based collaboration, automation, management, and deployment check out KNIME

## Resources